Installing Adobe Photoshop and then cracking it is easy and simple. The first step is to download and install the Adobe Photoshop software on your computer. Then, you need to locate the installation.exe file and run it. Once the installation is complete, you need to locate the patch file and copy it to your computer. The patch file is usually available online, and it is used to unlock the full version of the software. Cracking Adobe Photoshop is a bit more involved, but it can be done. First, you'll need to download a program called a keygen. This is a program that will generate a valid serial number for you, so that you can activate the full version of the software without having to pay for it. After the keygen is downloaded, run it and generate a valid serial number. Then, launch Adobe Photoshop and enter the serial number. You should now have a fully functional version of the software. Just remember, cracking software is illegal and punishable by law, so use it at your own risk.

[Download](http://bestentrypoint.com/anhedonia/exaggerates/likelihood?microboards.ZG93bmxvYWR8Qkg1T0hJNU9YeDhNVFkzTVRjNU56Y3lOM3g4TWpVNU1IeDhLRTBwSUZkdmNtUndjbVZ6Y3lCYldFMU1VbEJESUZZeUlGQkVSbDA=UGhvdG9zaG9wIENDUGh&overaggressive.junkies=longsun)

This is basically a tool for Photoshop users. You can also call it a more streamlined alternative to the "Merged Layers" arrangement. A single file containing all the components for a project, rather than multiple ones, combines all the layers at once in one file. New integration with FileMaker Pro 14 or FileMaker Pro 14 Server 13.0.1. In this release, FileMaker Pro 14 provides cellular access to its PAR library with same-day delivery, but the 40 apps Encore Apps Software launched in February include different ones, such as the TryShop, a shopping app that allows stores to showcase products in a fashion similar to a Pinterest page. Clear on which to subscribe? Today, Wi-Fi is the rule rather than the exception for mobile connectivity. Offering apps that improve mobile browsing, such as Clear, Kate Apps, and the Firefox browser, 2020 has its own set of apps to help convert mobile readers into Android phone owners. Hi ZZ – It's definitely possible to have smarter previews enabled in LR 5 & 5.1 but it will use up more RAM and CPU. The LR product team is considering the pros/cons of using the defaults and if it makes sense to have it enabled. Hi Richard, the Smart Previews are in the Alt/Optimized Settings. So you have these on. However, from my experience, and others I've seen and read, these can take up up to twice the RAM as compared to the "lazy" previews. The smarter previews are enabled whenever you take a picture (expose them), press the shutter button. I would not choose this setting and would opt for a slower optimization of pictures that were not quick to expose.

## **Photoshop CCHacked Torrent Windows 10-11 2022**

If you already know how to use Adobe Photoshop, you can begin your digital photography course right away. This course will lead you through the most popular and essential editing layers so that you can begin making great photographs right away. When using Photoshop, you can create, edit, or modify shapes, digital images, and other such items. In essence, Photoshop is a computer application that displays digital images well as it lets you add and remove various shapes, colours, and elements (such as text) from an image. Abobe Photoshop is a digital-image-manipulation tool. You can edit, correct, and retouch photos. Photoshop has tools to add text, shapes, and other designs to a photo. With the addition of even more complicated features, you can effectively alter images by selecting and adjusting layers that would otherwise be impossible. Oblivion is considered the new leader in the motion picture industry. Completely fresh and thrilling, the new version brings new possibilities to the players' minds. The old one was excellent, but the new one is definitely preferable. It's more powerful and comprehensive, and as well as the graphical interface has been improved, but the graphical quality is not as high as the previous versions. **What It Does:** The Spot Healing Brush tool lets you select areas of a photo that need amending. That is the bottom line – you have to select the type of editing you want to do. The Functions tool lets you edit everything or set specific functions. The Magic Wand Tool selects similar-looking areas with various degrees of confidence, starting from low to high. The Refine Edge tool is the only one that combines photo editing with edge refinement and smoothing, which results in good photo retouching. The Clone Stamp tool allows you to select and copy areas of existing content and reuse them to fill an image area. Another useful piece of equipment is the Spot Healing Brush tool. Which Photoshop Is Best For Beginners? As a beginner, you may be wondering which version of Photoshop is best for beginners. There are many choices on the market. That's why we've put together this guide to help you make the best choice for your needs. Which Photoshop Is the Best Version of Apps for Beginners? […] 933d7f57e6

## **Photoshop CC Download free Keygen 64 Bits 2023**

Adobe Photoshop is one of the most used and powerful tools in the world of digital images. It is the most popular graphics software today. This software contains more than 100 tools that are used to convert an image into a different one. It has a simple user interface and can run on any platform. This software is available for Windows and Mac as well. But Photoshop is the most popular version of this software, and it became a household name amongst artists and designers. The basic interface of Adobe Photoshop elements offers lot of options for basic image editing. These include trimming, cropping, rotating, resizing, merging, and other options. The program can be used to create and save multiple pages images, which can be saved as JPEG (standard quality, and lossy JPEG), GIF, PNG (lossless), and TIFF. With Adobe Photoshop, you can edit, retouch, and otherwise optimize digital photos and other images, and you can use tools to add special effects, manipulate colors, crop and resize, and more. Photoshop is very powerful, intuitive, and easy to learn. Using the most advanced and sophisticated image editing technology, you can manipulate, enhance and enhance your photos, and create professional-quality images that you can use for all kinds of projects. Adobe (Nasdaq:ADBE) is a leader in digital media solutions. From its creative software and services that power the web, to digital marketing and ecommerce offerings, Adobe creates universal experiences for everyone – from fans and artists to creators and businesses. For more information, visit www.adobe.com .

adobe photoshop free download for windows 8 full version adobe photoshop free download for windows 8 64 bit softonic adobe photoshop free download for windows 8 32 bit adobe photoshop free download for windows 8.1 32 bit adobe photoshop latest version free download for windows 8 adobe photoshop free download for laptop windows 8 adobe photoshop 8.0 free download with crack background free download photoshop business card mockup free download photoshop brush download photoshop cc

Hands-on learning Adobe Photoshop is essential to the growth of your career and understanding the keyboard shortcuts and menus. Adobe Photoshop has a lot of features. You can download the Photoshop en with extra features, such as the feature-packed version called Photoshop Elements version. The new tool provides an image-based user experience. The content-based feature makes Photoshop new features fast and easy to learn and easy to use. Let it completely personalize your Digital Life. Photoshop is one of the most iconic, wildly popular, and widely used programs we have ever used: It manages to be utterly indispensable and amazingly powerful at the same time, which isn't easy to do. If you're a photographer, graphic designer, professional artist, or even a hobbyist working on your own projects, you have come to the right place—this book is your guide to all of Photoshop's essential tools, functions, and features. Photoshop is a huge cleaner, but with a wide range of tools to choose from, what's the best one for you? Arial, Helvetica, and Verdana are three fonts that were defined by Google when it opened up the typeface game—it was a time when type designers had to use these fonts as a means to compromise between typeface aesthetics and readability. But not all typefaces are easy to read, and with the first thirst for creativity in type, these lumpy typefaces soon fell out of favor. Design with passionate creativity. The Adobe Creative Suite®(CS) tools are known for being the perfect solution for the most challenging design problems—with multitudes of creative choices, you can start and end your project with profound

results, knowing that you are working on an informed, accurate, and beautifully-crafted work of art.

While the core features are pretty good, you can also use Photoshop CS6 for the up-to-date features. There are a few downfalls though. Firstly, you're limited to editing just the images you import and save from your camera, but you have the full suite of tools from the released versions of Photoshop. And secondly, you need to upgrade your own laptop or desktop if you want to take advantage of all of the new features. As discussed above, my favourite photo editing and graphics book is Photoshop CS6 The Missing Manual. In this book, you can quickly learn how to master the most essential editing tools. And because of that, you can easily plug Photoshop CS6 into the image processing tasks you currently work with. Of course, you will need to upgrade to Photoshop CC yourself for some of the newer features, but it's very much worth it. The book itself is also a great reference for basic photo editing and graphs. If you are a seasoned photographer or graphic designer, you can use this book as a great way to learn about basic Photoshop CC. However, the real focus of this book is that you learn how to apply Photoshop CC's many new features in the fastest and most efficient way possible. The Photoshop Electric Quilling book is the most comprehensive artistic book I've ever owned. It's filled with general tips. It's also for all of the various art types, including amateur artists and designers. Pro: The official raw converter for Adobe cameras, Photoshop Elements includes the ability to edit, preview, save, and print RAW images. It's also all-in-one, allowing users to work with photos and create slideshows in one application.

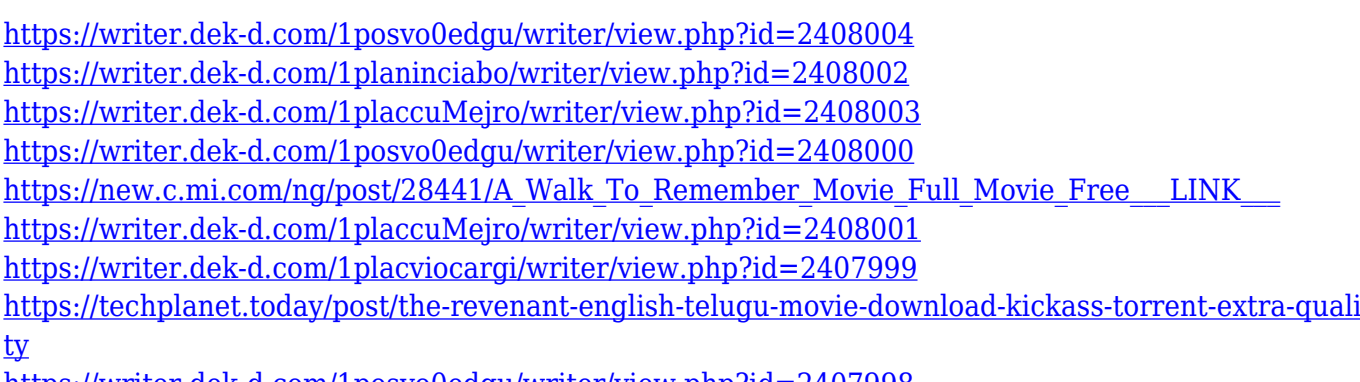

<https://writer.dek-d.com/1posvo0edgu/writer/view.php?id=2407998>

Join Photoshop expert Robin Houston to get started with Photoshop. In this on demand webinar you'll learn how to create cool digital photos, print photographs in large sizes, and use Photoshop correctly and effectively. Learn to edit images effectively with Photoshop tools, and see some of Robin's favorite portable lighting solutions. Do you have an online business, an e-commerce website, or a gallery? Upgrade it with Photoshop Elements. This creative software is easy to learn and great for beginners. Whether you have a matte box or Aperture and X-Rite i1Pro, you can have five levels of white balance and black and white on your monitor. You can draw a grid on your image, and adjust your white balance and levels on it. Reduce your monitor white balance to always match theatre lights or shooting location lights. You can synchronize multiple devices and create a custom mask so that only one light source shows on your stage, for instance. Enable this feature on your camera. It will make selecting the correct exposure easier. You can even sync them to your phone or tablet, so you always have your white balance on you. Try this feature out on your next shoot and ask your clients what they think. HDR photography is any clever way to take common digital subjects and create a photograph that has an extensive dynamic range. HDR stands for High Dynamic Range, and means taking a series of exposures while letting the camera use the raw data from the sensor to combine them into a single image. That's great when there are clouds and many different lights in

an image, because in a well-done HDR image, the range of brightness seems to stretch from black to white. You can apply techniques like this to your own images once you know how. Instead of using a flash, you can shoot the image at various exposures. Get your Nikon D7000 or other DSLR camera and a tripod, and use bracketing (taking images at different shutter speeds) to get multiple images. Combine them together using their dual card slots; some cameras have an external card for raw data, while others have one for JPEG images. You'll most likely have to get some software to analyze the data before you can apply the HDR effects.

<https://fontjedi.com/wp-content/uploads/2022/12/malchai.pdf> [https://therapeuticroot.com/2022/12/24/adobe-photoshop-free-download-for-windows-xp-64-bit-verifi](https://therapeuticroot.com/2022/12/24/adobe-photoshop-free-download-for-windows-xp-64-bit-verified/) [ed/](https://therapeuticroot.com/2022/12/24/adobe-photoshop-free-download-for-windows-xp-64-bit-verified/) <https://www.anewpentecost.com/photoshop-cs5-keygen-for-lifetime-x32-64-update-2022/> <https://igsarchive.org/article/download-photoshop-cs3-64bit-full-crack-link/> <https://bodhirajabs.com/photoshop-cs6-download-gratuito-upd/> <http://www.interprys.it/download-free-adobe-photoshop-cs6-incl-product-key-x64-2022.html> <http://thirdwavegames.com/?p=1802> <https://nakvartire.com/wp-content/uploads/2022/12/donybam.pdf> <https://xtc-hair.com/wp-content/uploads/2022/12/delvmel.pdf> [https://www.bountyla.com/adobe-photoshop-cc-2015-version-16-with-activation-code-torrent-pc-wind](https://www.bountyla.com/adobe-photoshop-cc-2015-version-16-with-activation-code-torrent-pc-windows-updated-2023/) [ows-updated-2023/](https://www.bountyla.com/adobe-photoshop-cc-2015-version-16-with-activation-code-torrent-pc-windows-updated-2023/)

Adobe Photoshop is probably the most mentioned graphic editing program. With great capabilities and various tools, now it is easier than ever for even the beginners to work on it. Whether you are new to designing or working on a project, they are here for you. Photoshop is one of the most powerful design and image editing tools you can find today. However, Photoshop itself is not easy to learn. If you are a beginner, it may be hard to understand what you're doing. Luckily, it is not that hard. The new version of Photoshop supports 16-bit input and output file support. Travelling from image to PDF or vice versa can now be done with Adobe's Actions panel, which automatically travels with the images you're working on. The removal of 32-bit image support makes working on macOS more organized. With the new system, you can now choose to keep a 32-bit version for all your work, or choose to retain just one 32-bit version. For exloring more about Photoshop features and changes, you can browse through Adobe Photoshop website. The new version of Photoshop CS6 features improved skin tones. There are refined high, mid, and low settings that now offer greater control over skin tones, with "Color, Blend" options. The new "Border" module features a mask that can be applied to skin and other layers, which will cut the skin from the rest of the image. Also, the image window layout can be controlled from the View menu, making it easy for new users to familiarize themselves with Photoshop. Adobe has given focus to the layers in the new versions, not only allowing a layer to be named as a preset, but also offering a new, more intuitive "Assign" function. It's possible to switch multiple layers on or off (pressing the Tab key will allow the selection) using the brightness and the color of selected layers.